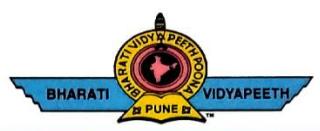

# BHARATI VIDYAPEETH'S<br>COLLEGE OF ENGINEERING, KOLHAPUR

Accredited by NAAC With 'A' Grade<br>Approved by AICTE, New Delhi & Affiliated to Shivaji University, Kolhapur<br>Near Chitranagari, Kolhapur - 416013 (MS)

**PRINCIPAL** Dr. Vijay Ghorpade M.E., Ph. D. (Computer)

**FOUNDER CHANCELLOR** Dr. Patangrao Kadam M.A., LL. B., Ph. D.

DTE INSTITUTE CODE: EN-6288 Tel.No.: (0231) 2638893, 2638894, Fax: 2636050 Web: http://coekolhapur.bharatividyapeeth.edu E- mail: coekolhapur@bharatividyapeeth.edu

**NAAC SSR CYCLE-2** 

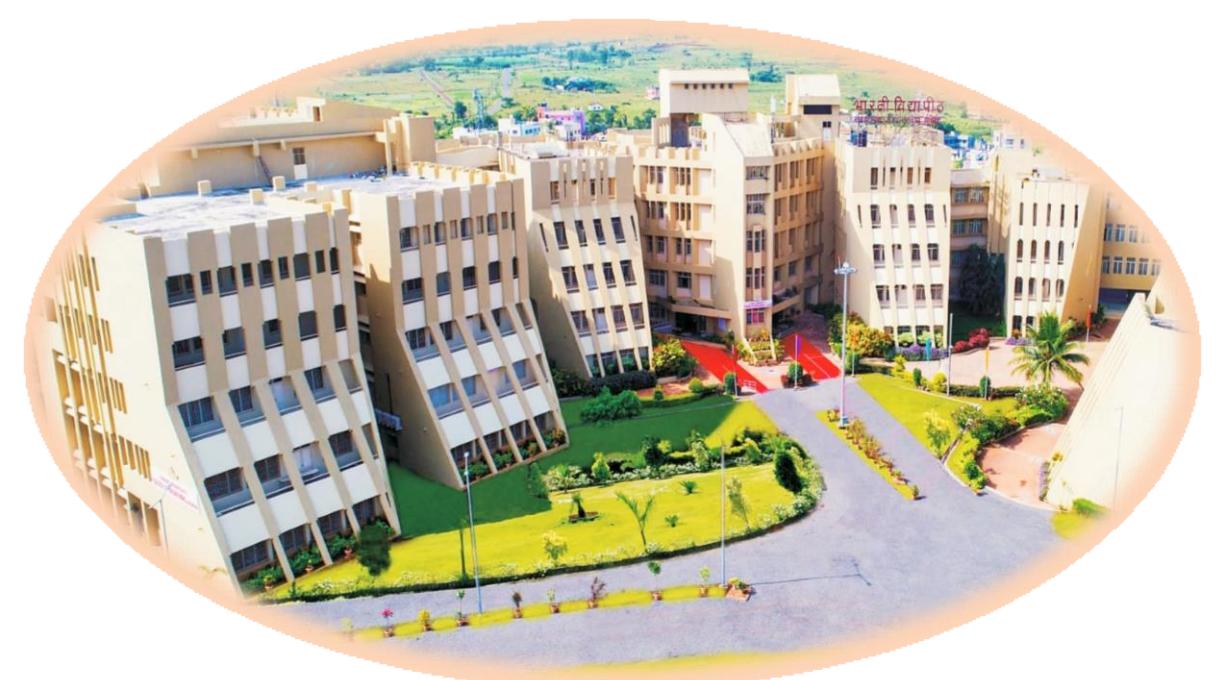

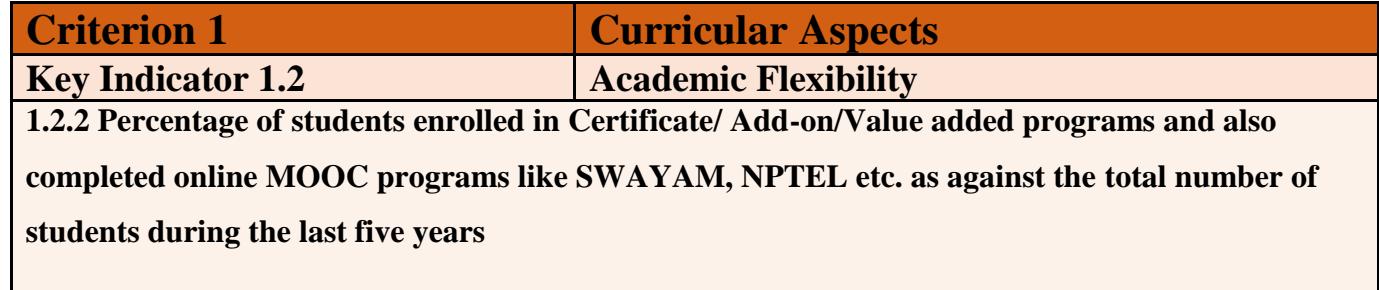

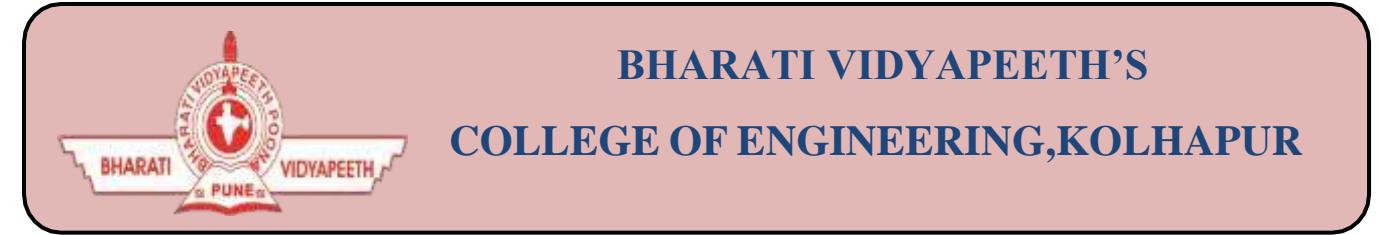

- **Organizing Department:** Civil Engineering.
- **Name of Activity :**Hands on Training on Auto-CAD
- **Name of Coordinator:** Mr. V.B Patil
- **Name of Resource Person :** Mr.Vikramsinh Tiware
- **Date of Activity:** 08th JAN 2018 to 12th JAN 2018
- **Participant :** Second year & Third Year Civil Students(109)
- **Details of Activity:**

**AUTO-CAD** is used to refer **CAD** which is any type of computer aided design/drafting. Basically AUTO-CAD is the name of the software which is develop by the company named **Autodesk**. AutoCAD is used by Architecture, Engineer, and Construction to generate and optimize 2D and 3D designs. AutoCAD is a widely used software program that can help the students to draft construction documentation, explore design ideas, visualize concepts through photorealistic renderings, and simulate how a design performs in the real world. A good knowledge of **AUTO-CAD** will help the students to improve the ideas of designing and planning which will help them in future.

 **Outcome of Activity:** To create awareness of AUTO-CAD software among the students. AutoCAD is a versatile tools and [students m](https://www.forbes.com/sites/shelisrael/2013/01/23/1785/#5e2b1d594a3d)ake it one of one of the most valuable tool for learning and implementation purpose.

## • Photo:

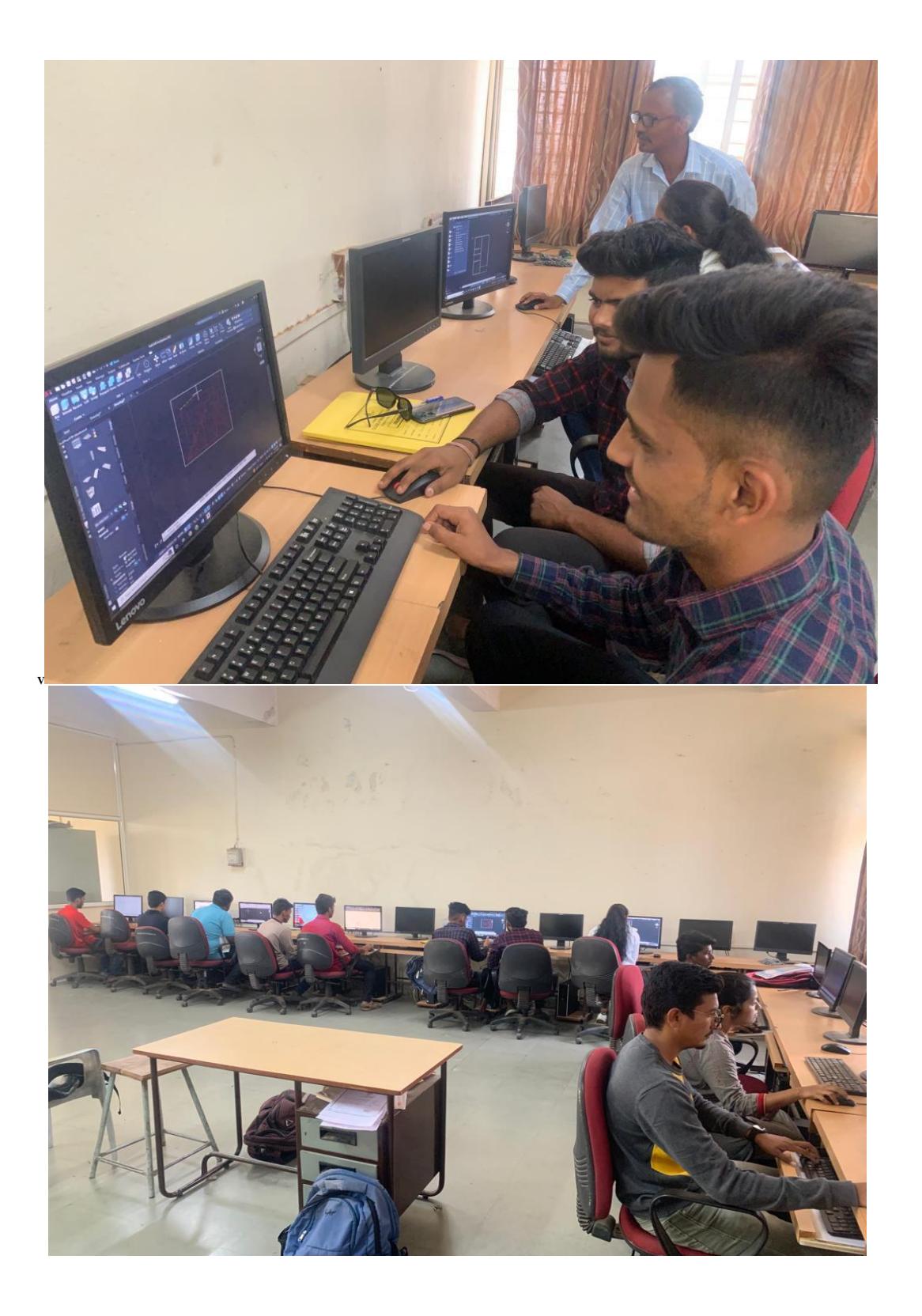

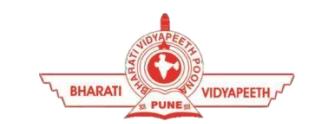

**Social Transformation Through Dynamic Education**

## **BHARATI VIDYAPEETH'S COLLEGE OF ENGINEERING KOLHAPUR DEPARTMENT OF CIVIL ENGINEERING Add on Course "**Auto-CAD**"**

#### **COURSE OBJECTIVES**

The primary objective of this courseware is to teach the student the basic commands necessary for professional 2D drawing, design, and drafting using AutoCAD. Upon completion of the course, the student will:

- Become familiar with the AutoCAD user interface.
- Understand the fundamental concepts and features of AutoCAD.
- Use the precision drafting tools in AutoCAD to develop accurate technical drawings.
- Present drawings in a detailed and visually impressive manner.
- Develop a level of comfort and confidence with AutoCAD through hands-on experience.

#### **COURSE OUTCOME**

This courseware is designed for the new AutoCAD® user who requires comprehensive training in AutoCAD. It incorporates the features, commands, and techniques for creating, editing, and printing drawings with AutoCAD LT. Hands-on exercises throughout the courseware explore how to create 2D production drawings.

# **COURSE CONTENTS**

#### **COURSE CODE: CIV171801**

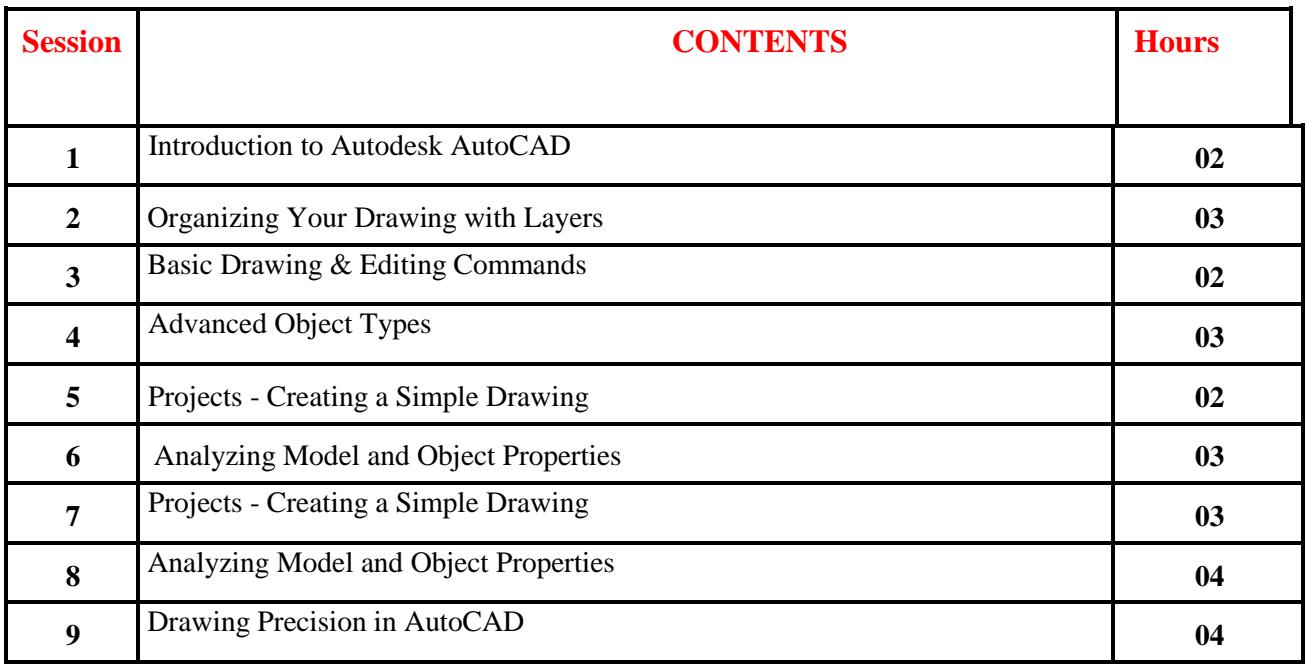

#### **Hardware Requirement:**

- **Desktop PC/Laptop with "**Auto-CAD**" Software.**
- **Internet Connection to installation of toolbox**
- **LCD Projector with screen**

#### **Resource Person:**

 **1. Mr. Vikramsinh Tiware.** 

**Mr. Patil V.B**

**Dr. V.R.Ghorpade**

**Coordinator**

**Prof. Kadam V.S.**

**PRINCIPAL**

**HOD Civil Dept**

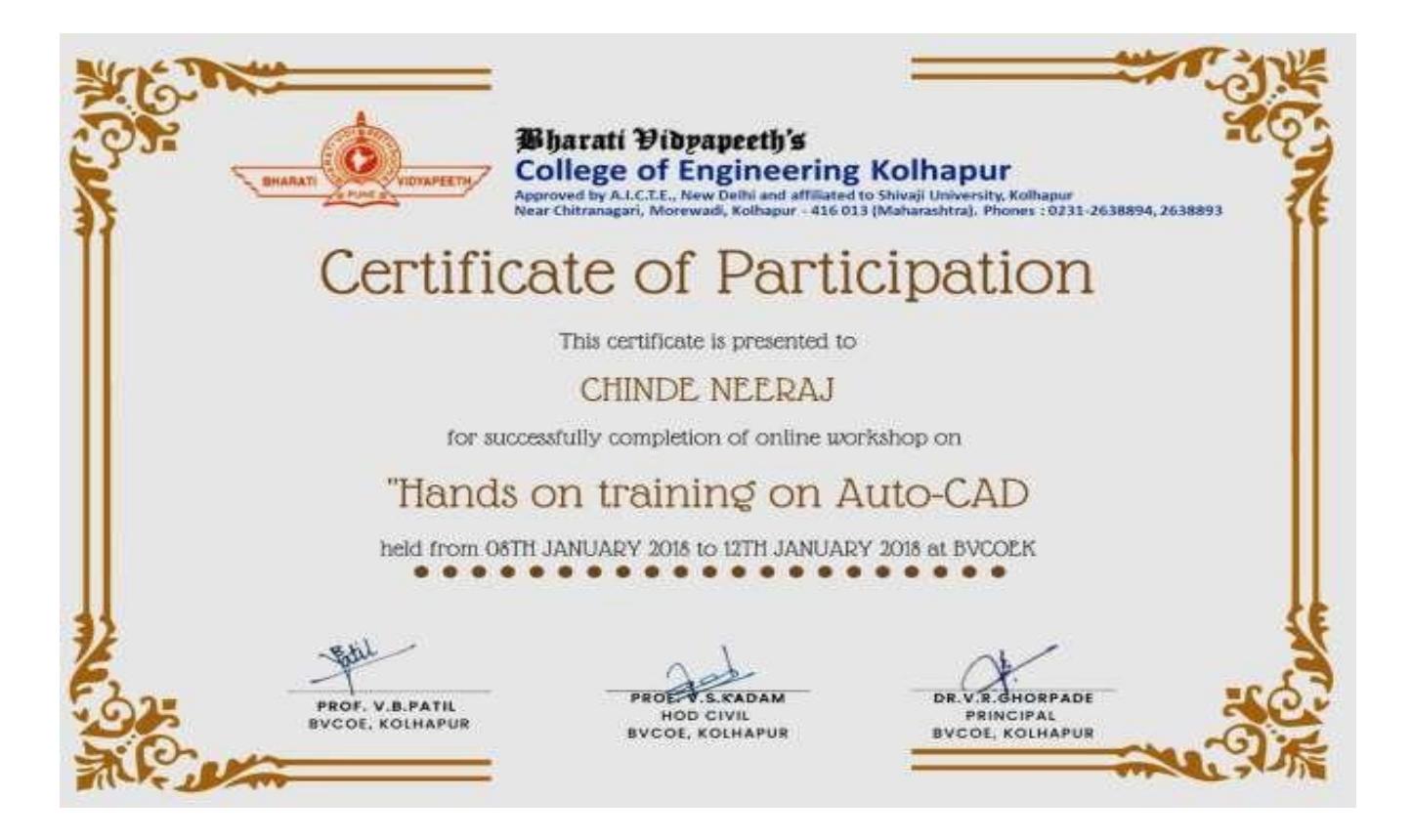

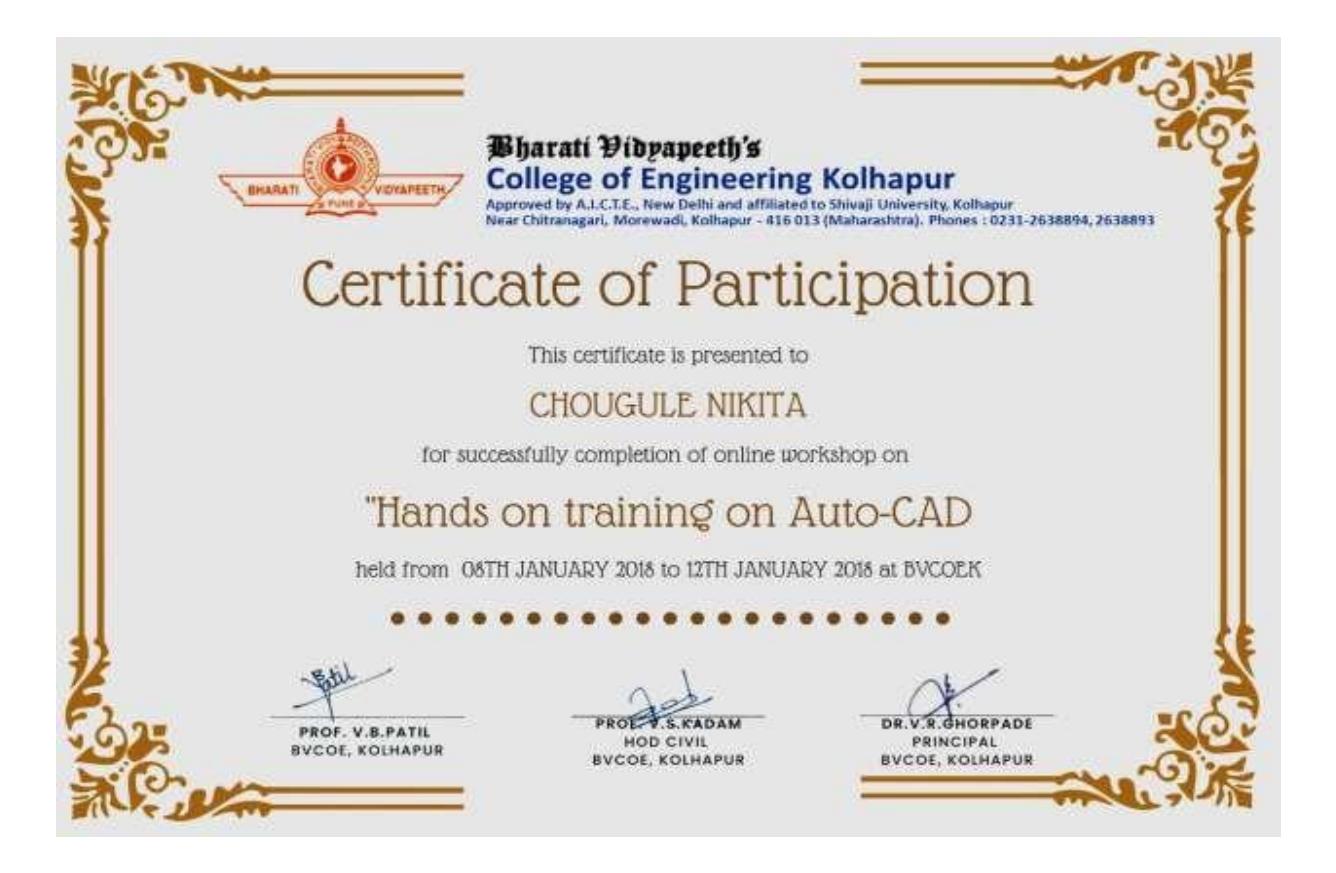

**Mr. Patil V.B Prof. Kadam V.S.**

**Dr. V.R.Ghorpade**

**PRINCIPAL**

**Coordinator HOD Civil Dept**

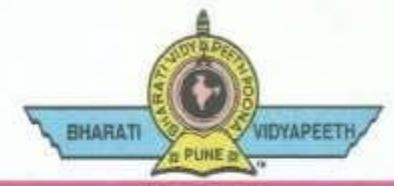

#### **BHARATI VIDY APEETH'S COLLEGE OF ENGINEERING, KOLHAPUR**

Accredited by NAAC With 'A' Grade Approved by AICTE, New Delhi & Affiliated to Shivaji University, Kolhapur

Near Chitranagari, Kolhapur - 416013 (MS)

DTE INSTITUTE CODE: EN-6288

M.E., Ph. D. (Computer) M.A., LL. B., Ph. D. Tel.No.: (0231) 2638893, 2638894, Fax: 2636050 Web: http://coekolhapur.bharatividyapeeth.edu E-mail: coekolhapur@bharatividyapeeth.edu

Date : 12/01/2018

PRINCIPAL

Dr. Vijay Ghorpade

## **Thanking Letter**

To

**FOUNDER & CHANCELLOR** 

Dr. Patangrao Kadam

Mr.Vikramsinh Tiware

Assistant Professor

Department of Civil Engineering

B.V.C.O. Kolhapur

Dear Sir/Madam,

On behalf of our Civil Engineering Department, Bharati Vidyapeeth college of Engineering, Kolhapur .We would like to express our gratitude to you for the talk On "Hands on Training on Auto-CAD**".**

I thank you from the bottom of my heart for taking time from your busy schedule to be the expert recourse person for ADD ON Course.. Everyone present for course was not only in awe of your knowledge, but also greatly impressed by your presenting style. It would be our immense pleasure to invite you once more to spread awareness around the subject in the near future.

I look forward to our next interaction soon. Wish you great health and success with all your future endeavors.

Thanking you!

HOD **Dr. V. R. Ghorpade** V.S. Kadam **Principal**

(Civil Engineering Department)

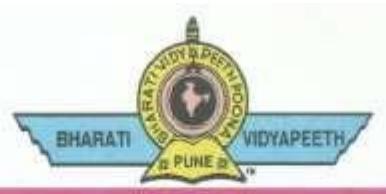

**BHARATI VIDYAPEETH'S COLLEGE OF ENGINE** NG, KOLHAPUR

Accredited by NAAC With 'A' Grade

Approved by AICTE, New Delhi & Affiliated to Shivaji University, Kolhapur **FOUNDER & CHANCELLOR** Near Chitranagari, Kolhapur - 416013 (MS) Dr. Patangrao Kadam DTE INSTITUTE CODE: EN-6288

PRINCIPAL Dr. Vijay Ghorpade M.E., Ph. D. (Computer)

M.A., LL. B., Ph. D.

Tel.No.: (0231) 2638893, 2638894, Fax: 2636050 Web: http://coekolhapur.bharatividyapeeth.edu E- mail: coekolhapur@bharatividyapeeth.edu

Date: 5/1/2018

To,

Mr.Vikramsinh Tiware

Assistant Professor

Department of Civil Engineering

B.V.C.O. Kolhapur

**Subject : To Conduct a course "**Hands on Training on Auto-CAD**"**

On behalf of Civil Engineering Department, Bharati Vidyapeeth college of Engineering, Kolhapur, I'm writing to you. We want to arrange An Add-On Course to Our Students . **on Hands on Training on Auto-CAD** We'd love to meet you and hear more about **Auto Cad software**. We think that if you give your valuable knowledge about Auto Cad to our students of our Department, It will be helpful to them for their future.

So we request you to kindly accept the invitation for conducting a course on Auto cad.

Thanking You

HOD **Dr. V. R. Ghorpade** V.S. Kadam **Principal**

(Civil Engineering Department)

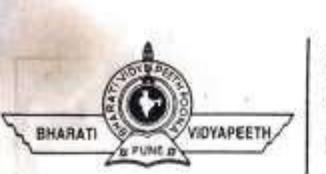

#### **BHARATI VIDYAPEETH'S COLLEGE OF ENGINEERING, KOLHAPUR** DEPARTMENT :

# **THEORY ATTENDANCE SHEET.** would

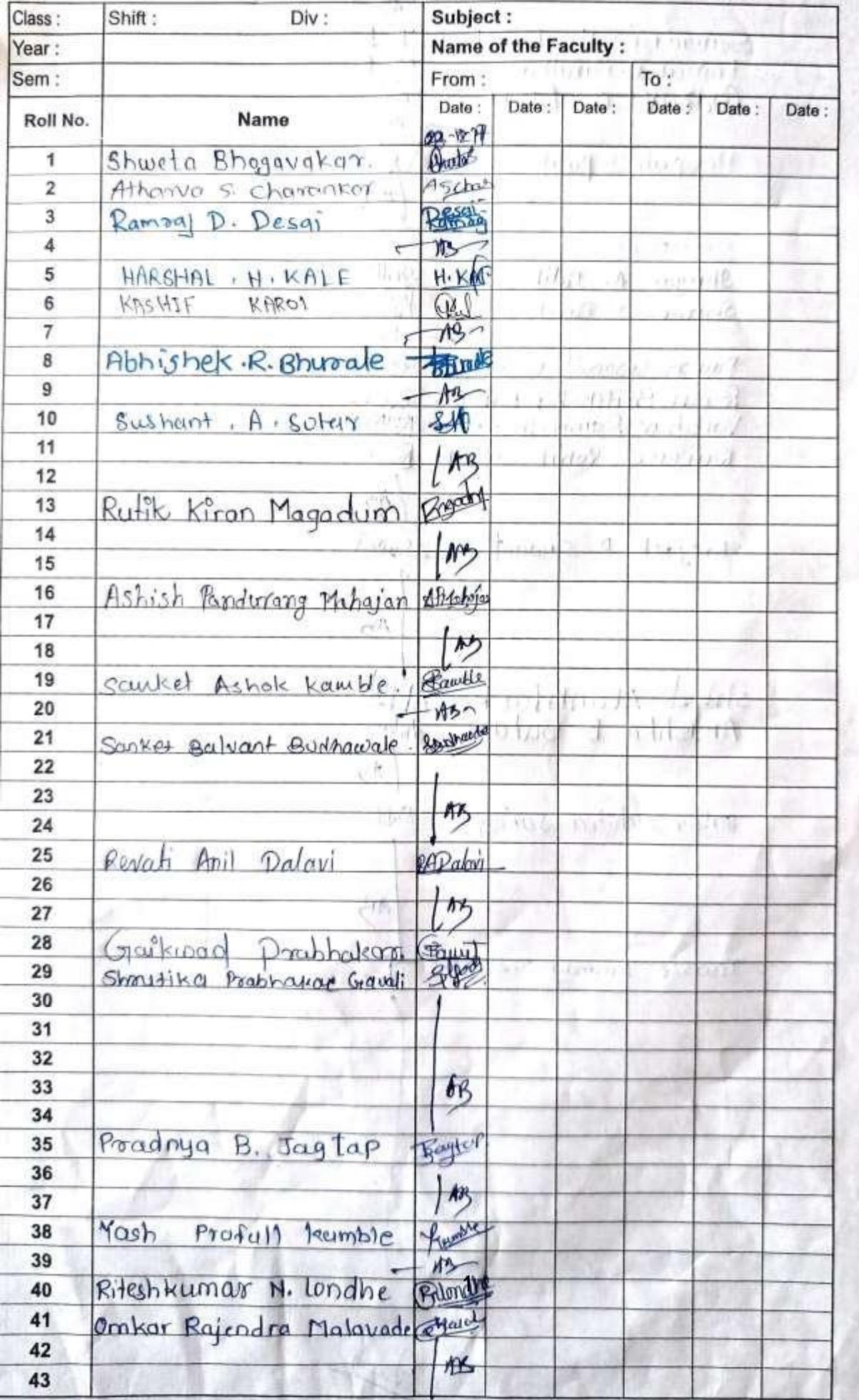

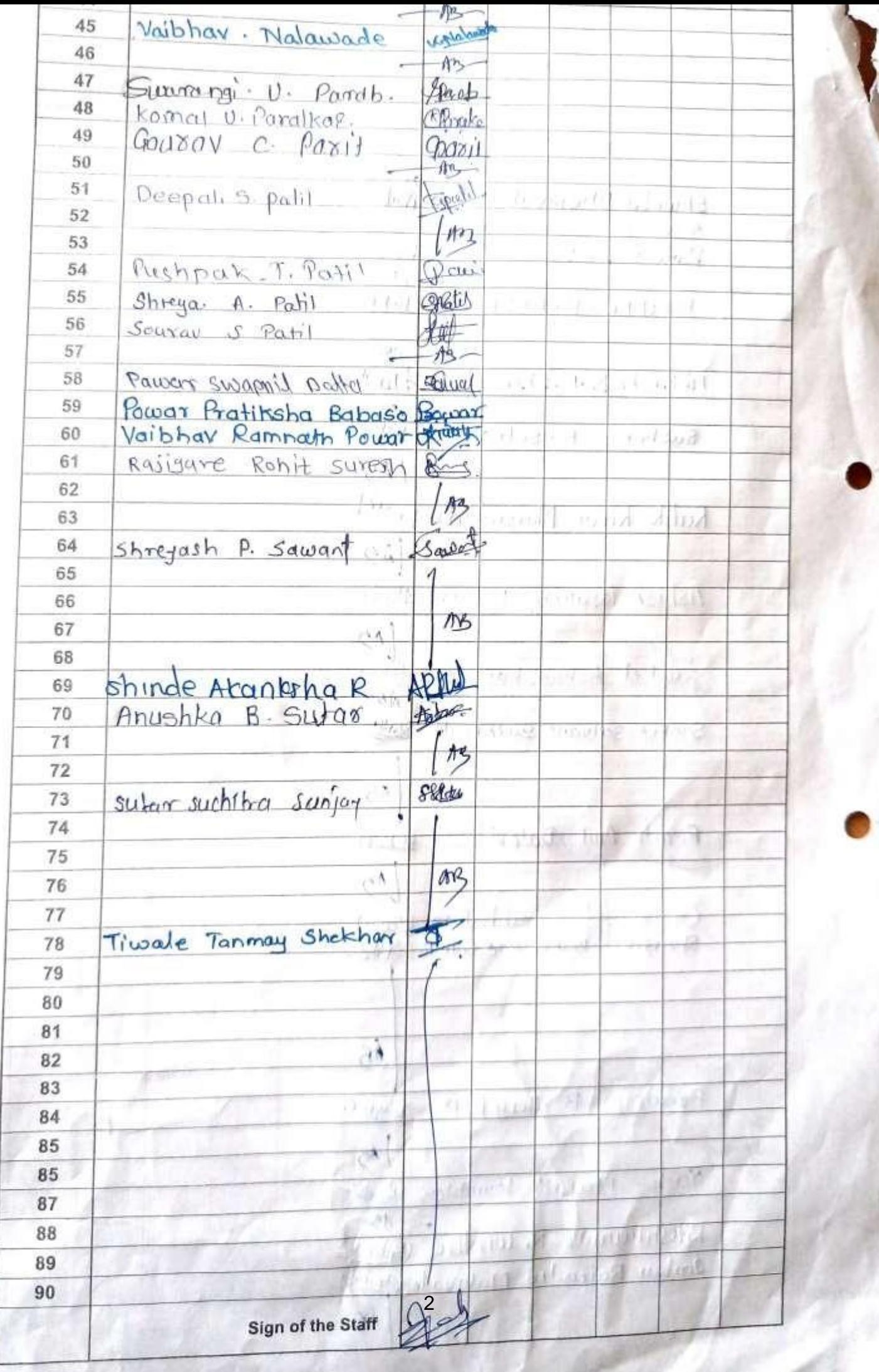

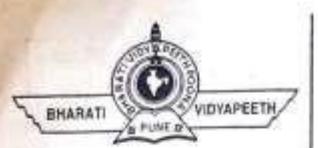

## **BHARATI VIDYAPEETH'S COLLEGE OF ENGINEERING, KOLHAPUR**

DEPARTMENT :

# THEORY ATTENDANCE SHEET

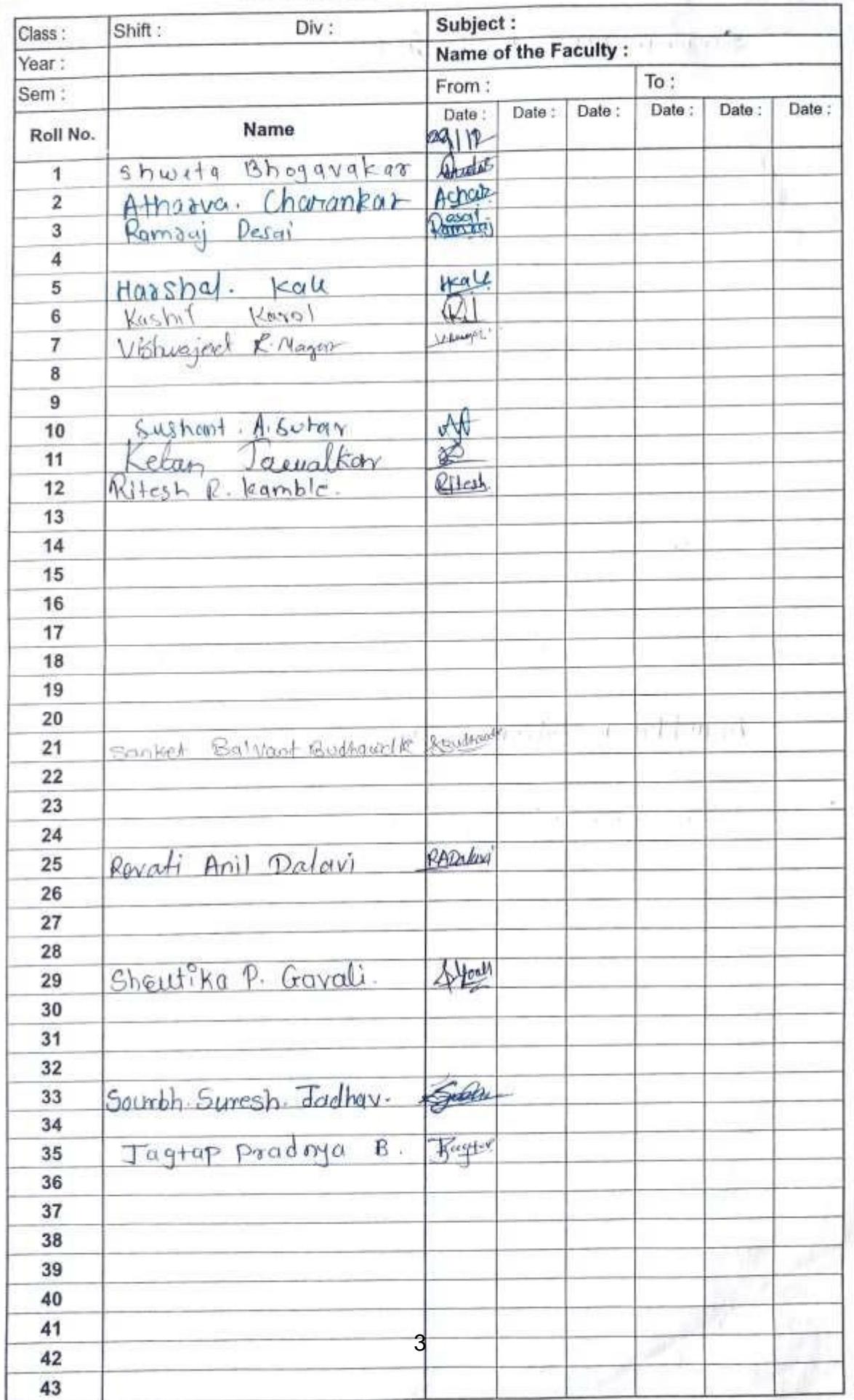

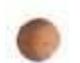

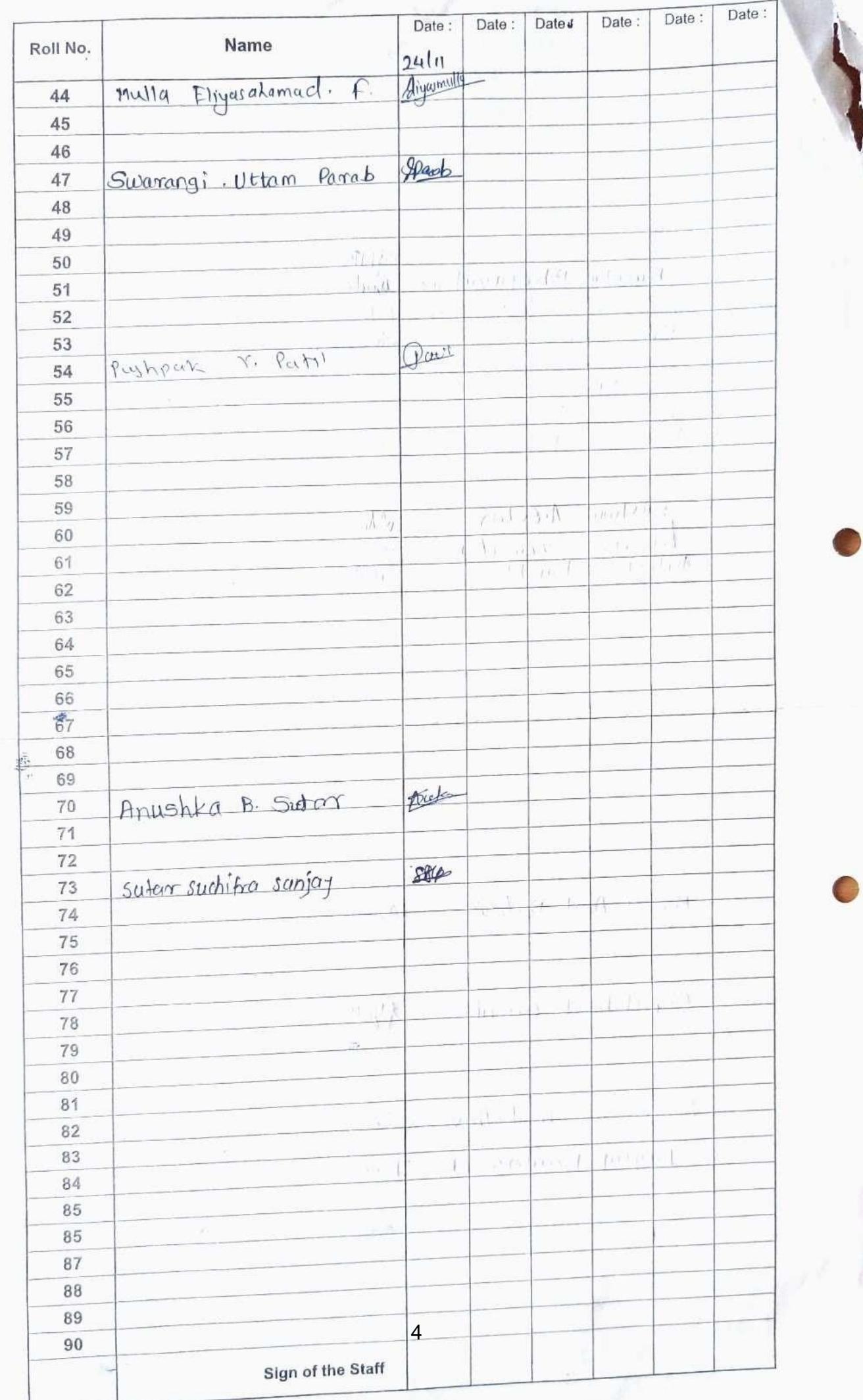

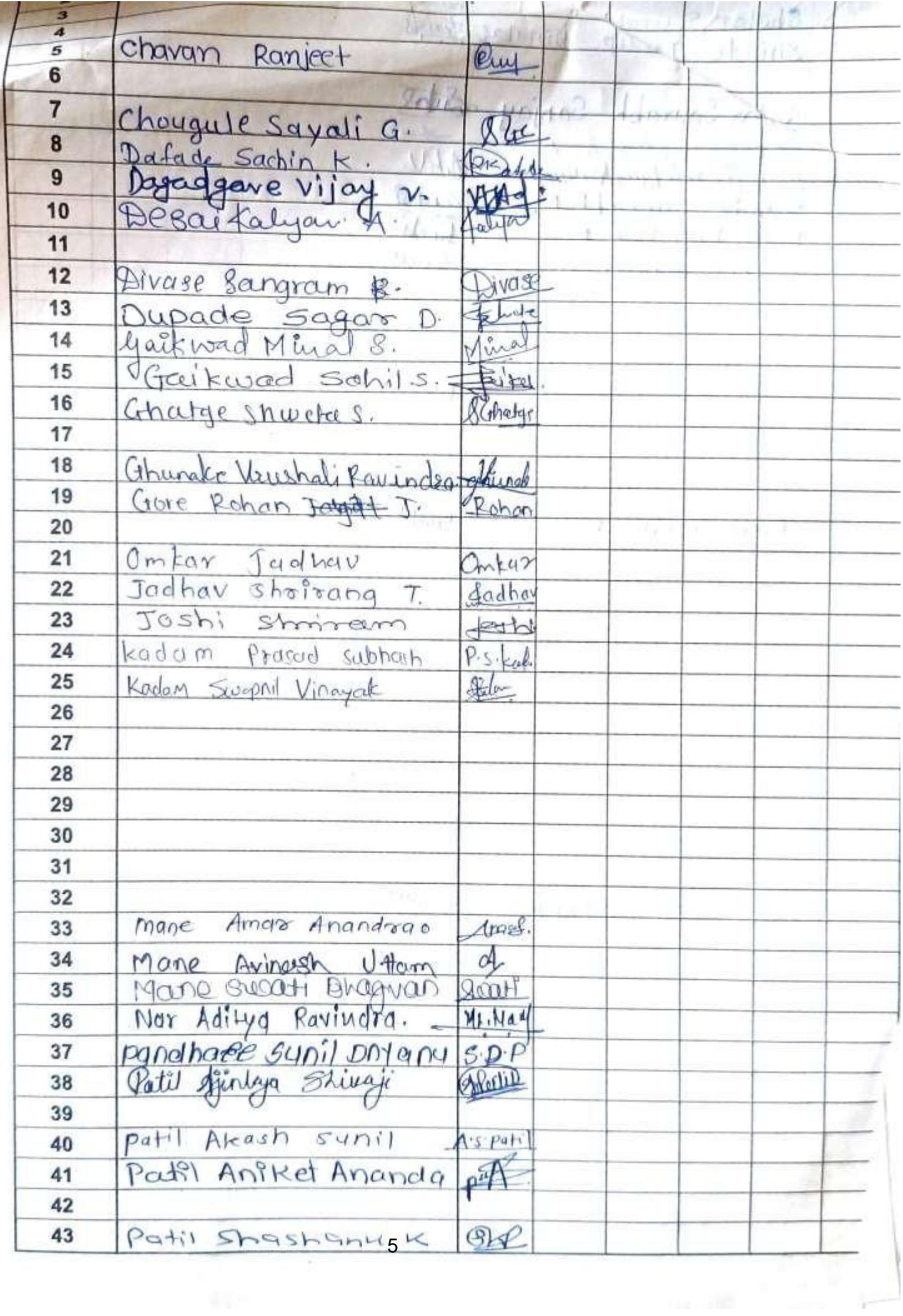

 $\bullet$ 

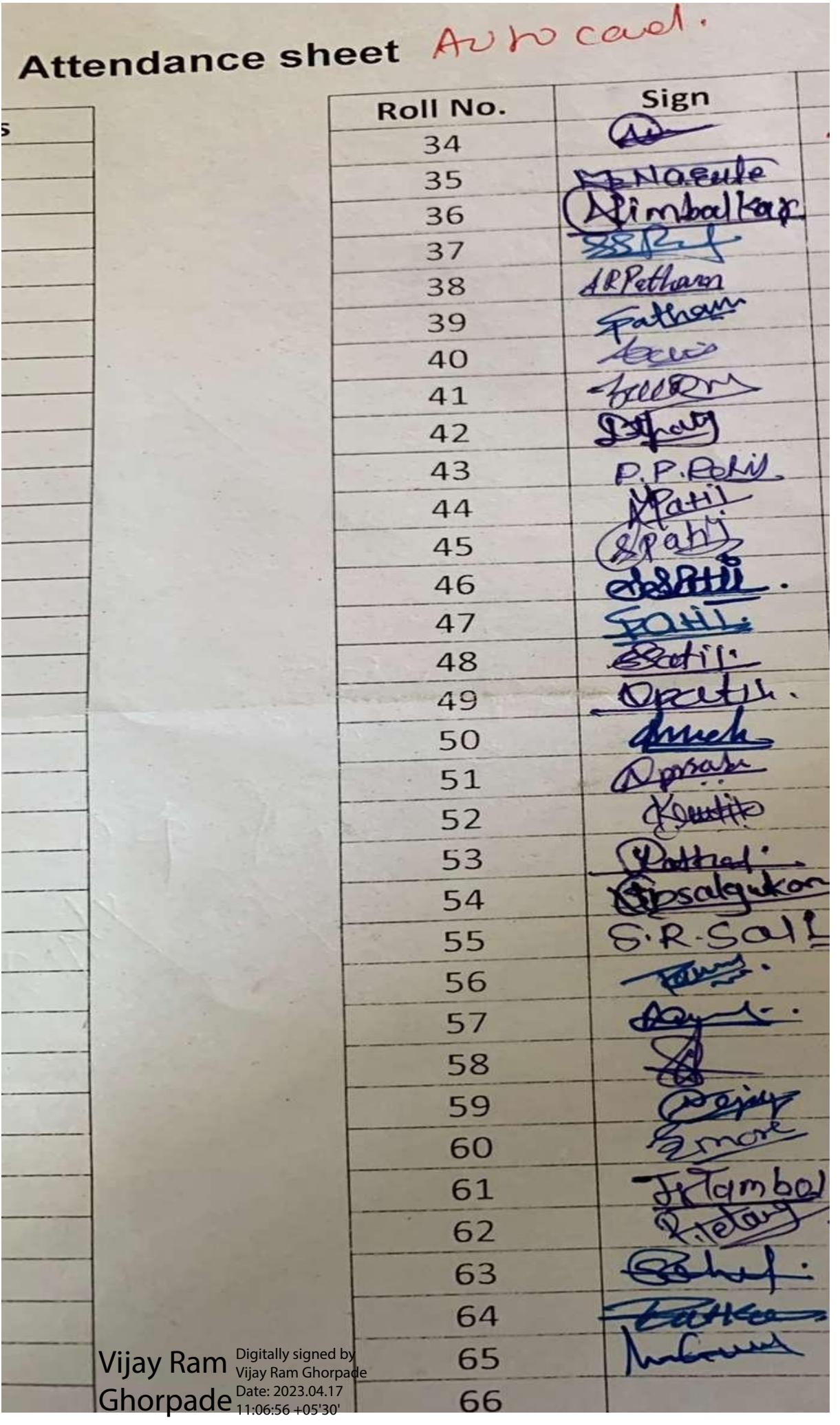